# **ESTUDIO DE LA CÉLULA SOLAR CON AYUDA DE SIMULADOR PSPICE® Y DE MEDIDAS DE MÓDULOS FOTOVOLTAICOS DE SILICIO CRISTALINO A SOL REAL**

# J.D.AGUILAR,G. NOFUENTES, J.MARÍN, J.C.HERNÁNDEZ, F.J.MUÑOZ, y E. GUZMÁN Grupo I+DEA. Escuela Politécnica Superior. Universidad de Jaén. Campus de las Lagunillas. Edif. A3. Jaén (España). Tel: + 34.953.212348. Correo-e: jaguilar@ujaen.es

### **RESUMEN**

*En este trabajo presentamos un modelo de una célula solar ampliamente utilizado en el tratamiento de sistemas fotovoltaicos para el simulador Pspice®, que combina sencillez con exactitud. La validación experimental de dicho modelo se llevó a cabo mediante la constrastación de las medidas obtenidas a través de ensayos a sol real de un módulo fotovoltaico concreto frente a las simulaciones que reproducen las condiciones de dichos ensayos. Este modelo viene siendo utilizado en los últimos años por los alumnos de la Escuela Politécnica Superior de la Universidad de Jaén, para realizar las prácticas regladas de la asignatura Electricidad Fotovoltaica. Finalmente presentamos un modelo de práctica concreta sobre obtención de las curvas V-I de una célula y módulo fotovoltaico mediante simulación. Dichos resultados son comparados con los datos obtenidos midiendo dichas curvas a sol real sobre un módulo fotovoltaico de silicio monocristalino determinado.*

#### **1. Introducción.**

Pspice® es el programa de simulación eléctrica y electrónica más popular y utilizado en la actualidad. Para poder modelar sistemas fotovoltaicos deben usarse modelos eléctricos equivalentes, pues este programa dispone de una extensa gama de componentes eléctricos y electrónicos, pero no de componentes fotovoltaicos.[1,2]

Mediante el modelado y simulación con OrCAD Pspice® es posible calcular, de una manera flexible y ágil, las tensiones, corrientes y potencias que aparecen en una célula solar bajo las distintas condiciones de operación que pueden presentarse. Por medio de esta herramienta software puede comprenderse mejor el funcionamiento de dicho dispositivo mediante la obtención de sus curvas características y la posterior visualización de las mismas.

Aparte de su evidente utilidad didáctica[3], motivo central de esta ponencia que presentamos, el modelo aquí mostrado constituye una herramienta que permite al diseñador de sistemas analizar el funcionamiento del generador fotovoltaico. En particular, resulta útil a la hora de estudiar condiciones de trabajo potencialmente peligrosas[4,5]. El modelo de célula se validó experimentalmente contrastando las curvas tensión-corriente obtenidas mediante los ensayos bajo luz natural realizados sobre varios módulos concretos frente a las curvas obtenidas mediante las simulaciones que reproducían las condiciones de irradiancia y de temperatura ambiente de los ensayos[6]. En la actualidad existen excelentes trabajos sobre aplicación de Pspice® a la simulación de sistemas fotovoltaicos. En este sentido, destacamos el realizado en la Universidad Politécnica de Cataluña por L Castañer y S. Silvestre[2], en el cual se proponen modelos más refinados que el introducido en esta ponencia.

El modelo que aquí se describe viene siendo utilizado por los alumnos de la Universidad de Jaén, para realizar las prácticas regladas de la asignatura Electricidad Fotovoltaica.

# **2. Antecedentes**

La descripción del funcionamiento y la exposición de las ecuaciones fundamentales que gobiernan el comportamiento de una célula solar que presentamos en este trabajo ha sido tomada, del excelente trabajo de M. C. Alonso García [8]

La célula solar más utilizada es la de unión PN cuyo funcionamiento en la oscuridad difiere muy poco de la de un diodo de unión y por consiguiente las características eléctricas corriente-tensión obedecen a los resultados típicos de dicho dispositivo elemental[7]. Bajo condiciones de iluminación se crean pares electrón-hueco en exceso sobre las concentraciones de equilibrio en el volumen del semiconductor, que son separados por el campo eléctrico de la unión PN provocando la aparición de una corriente eléctrica en la carga conectada exteriormente.

El comportamiento de una célula cuando funciona como generador de corriente puede explicarse como la diferencia entre la corriente fotogenerada *IL* debida a la generación de portadores en la iluminación y a la corriente del diodo  $I<sub>D</sub>$  que corresponde a la corriente en oscuridad por la recombinación de portadores que produce el voltaje externo.[8]

$$
I=I_{L}-I_{D} \hspace{0.1in}(1)
$$

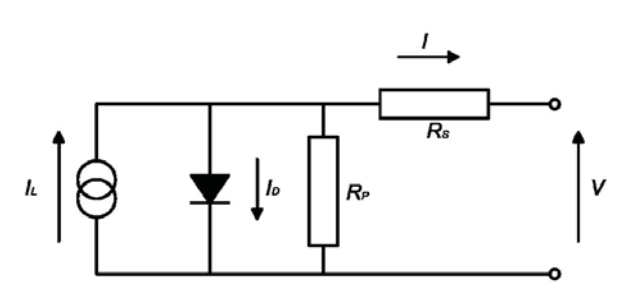

Figura 1 Modelo de célula solar simplificado

Debido a que la componente de recombinación en la zona de carga electrónica domina a tensiones bajas (menor que 0,4V) en la que no suelen trabajar los dispositivos fotovoltaicos, mientras que la de difusión domina en el rango de tensiones altas, que se corresponden normalmente con el rango práctico de utilización de las células, es habitual trabajar con la ecuación (2), en la que se aprecia un solo término exponencial. El esquema eléctrico correspondiente a la célula solar es mostrado en la figura 1.

$$
I = I_L - I_0 \exp(\frac{V + IR_s}{m vt} - 1) - \frac{V + IR_s}{Rp}
$$
 (2)

donde *IL* es la corriente fotogenerada; *Io* es la corriente de saturación del diodo; *Rs* es la resistencia serie; *m* es el factor de idealidad del diodo; *Rp* es la resistencia paralelo; *Vt* es el voltaje térmico (*Vt=kTc/e*; *k* la constante de Boltzman, *T*c la temperatura de la célula en Kelvin y *e* la carga del electrón)

Esta ecuación describe adecuadamente la características V-I de la mayoría de las células solares fotovoltaicas. Existen además otras simplificaciones de la ecuación. En las células de elevada calidad, el factor de forma (*FF*) es elevado y la eficiencia es grande, por lo que la resistencia paralelo es muy grande en relación con el numerador de la ecuación, quedando la ecuación (3). Así resulta una ecuación con cuatro parámetros a determinar. Si además aproximamos *m* a la unidad obtenemos una ecuación bastante sencilla con solo tres parámetros a determinar:

$$
I = I_L - I_0 \exp(\frac{V + IR_s}{m vt} - 1)
$$
 (3)

Dado que estas ecuaciones están ampliamente validadas para dispositivos fotovoltaicos, el problema en el modelado de la célula y módulos consiste no en la elaboración de un modelo adecuado, sino en el método para determinar los parámetros del modelo.

En el modelo simplificado de una exponencial M. Green[9] hace una serie de suposiciones de las cuales se obtienen unas relaciones empíricas, mediante las cuales se puede calcular la curva V-I de un dispositivo fotovoltaico a partir de los datos suministrados por el fabricante: intensidad de cortocircuito ( *I<sub>SC</sub>*), tensión en circuito abierto (*V<sub>OC</sub>*) y el factor de forma (*FF*)

$$
FF = \frac{I_M \times V_M}{I_{SC} \times V_{OC}}
$$
 (4) 
$$
\exp \frac{V + IR_S}{mVt} >> 1
$$
 (5)

En cortocircuito se puede aproximar  $I_L = I_{SC}$  puesto que  $I_L >> I_o$ . Si el dispositivo se mantiene en circuito abierto, este se autopolarizará con una cierta tensión, que es la mayor que puede soportar en la región de generación, se trata de la tensión en circuito abierto ( $V_{OC}$ ) y su valor es tal que la corriente fotogenerada queda autocompensada por la corriente de polarización[10].

$$
Voc = m\frac{kT}{e}\ln\left[\frac{I_L}{I_O} + 1\right] \tag{6}
$$

Podemos escribir la característica de la célula de la siguiente manera:

$$
I = I_{SC} \left[ 1 - \exp\left(\frac{V - Voc + IRs}{V_T}\right) \right] - \frac{V + IRs}{Rp} \tag{7}
$$

El único parámetro que no suministra el fabricante es *Rs* que es el parámetro a calcular. M. Green [9,10] basándose en estudios del comportamiento esperado de un dispositivo ideal, establece una relación empírica entre *Voc* y *FF* para obtener el valor de *Rs*

$$
FF_0 = \frac{voc - Ln(voc + 0.72)}{voc + 1}
$$
 (8) 
$$
Rs = \left(1 - \frac{FF}{FFo} \right) \left(\frac{Voc}{I_{sc}}\right)
$$
 (9)

donde el valor de *FFo* representa el valor de *FF* para el dispositivo ideal o intrínseco -aquel para el que *Rs=0*, mientras que *voc=Voc/Vt* . Resulta ser una manera sencilla de obtener la curva V-I modelada para un determinado dispositivo de silicio fotovoltaico[8].

#### **2. Modelo Pspice® de célula solar**

A continuación presentamos el modelo de Pspice® de célula y módulo solar, utilizado en la Escuela Politécnica Superior de Jaén, para la realización de las prácticas regladas. Este modelo empleado añade a la representación del dispositivo intrínseco el efecto de las resistencias serie y paralelo (figura 1). El dispositivo ha sido modelado en Pspice® mediante una red de resistencias y de generadores de corriente dependientes. Este modelo adapta la ecuación (7) al circuito de la figura(2).

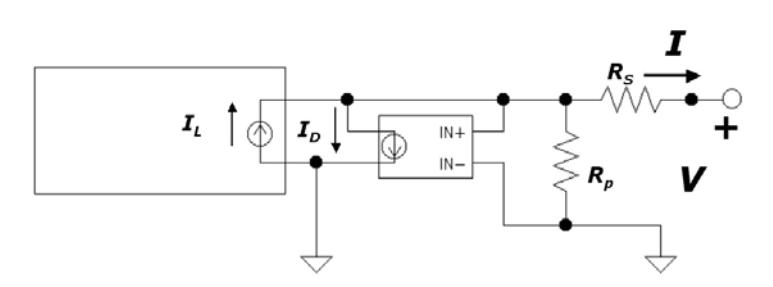

Figura 2 . Modelo de Pspice**®** de célula solar

A continuación presentamos las ecuaciones del modelo Pspice® presentado en figura 2 : La corriente fotogenerada *IL* se modela mediante un generador de corriente dependiente de un parámetro interno característico del módulo concreto, *ISC,STC*, y un parámetro externo: la irradiancia incidente (*G*). *I<sub>SC,STC</sub>* se corresponde con la corriente de cortocircuito en condiciones estándar de medida (distribución espectral AM 1.5, *G*=1000 Wm<sup>-2</sup> y temperatura de la célula 25<sup>o</sup>C).

$$
I_{L} = I_{SC,STC}(A) \frac{G(W \cdot m^{-2})}{G_{STC}(W \cdot m^{-2})}
$$
 (10)

La corriente de oscuridad (*I<sub>D</sub>*) se modela mediante un generador de corriente controlado por tensión, cuyo funcionamiento depende de dos parámetros internos *I<sub>SC,STC</sub>* y  $V_{OC,STC}$ , representando esta última la tensión en circuito abierto en condiciones estándar, y dos externos: *G* y *Ta* 

$$
I_D = I_{SC,STC}(A) \frac{G(W \cdot m^{-2})}{G_{STC}(W \cdot m^{-2})} \exp\left(-\frac{V_{OC,STC}(V) - 0.0023(V \cdot K^{-1}) \cdot (T_C(K) - 298K)}{KT_C/e}\right) \exp\left(\frac{V_{N+} - V_{N-}}{KT_C/e}\right) \tag{11}
$$

a continuación presentamos el modelo del subcircuito que determina el comportamiento de la célula solar en Pspice, empleada en la fabricación del módulo I-106 de Isofotón, atendiendo a los datos facilitados por el fabricante:

```
.subckt Celula_PARAM POS NEG G Ta 
G_ABMI1 NEG 1 VALUE { 3.27m*V(G)} 
G_G1 1 NEG VALUE {3.27m*V(G)*EXP(-(0.605-2.3m*((V(Ta)+273)+33.75m*V(G)-298))/
   + (85.9u*((V(Ta)+273)+33.75m*V(G))))*EXP(V(1,NEG)/ 
+ (85.9u*(((V(Ta)+273)+33.75m*V(G))))) } 
R_Rs 1 POS 18.9889m 
R_Rp NEG 1 10Meg 
.ends Celula_PARAM
```
El modelo del módulo es sencillo, basta con considerar el número de células serie (*Ncs*) y paralelo (*Ncp*) que lo componen, y tener en cuenta una serie de supuestos que son válidos a la hora de resolver problemas prácticos en la ingeniería de sistemas fotovoltaicos [10]: todas las células se consideran idénticas y tanto su temperatura de la célula como la irradiancia incidente sobre todas ellas presentan el mismo valor. La resistencia paralelo no se tiene en cuenta, despreciándose los efectos de la misma: colocamos una resistencia *Rp* muy elevada para evitar errores de convergencia en las simulaciones.

```
subckt MODULO POS NEG G Ta PARAMS: NCS=1 NCP=1 
G_ABMI1 NEG 1 VALUE { NCP*3.27m*V(G)} 
G_G1 1 NEG VALUE { 
+ NCP*3.27m*V(G)*EXP(-(0.605-2.3m*((V(Ta)+273)+33.75m*V(G)-298))/ 
+ (85.9u*((V(Ta)+273)+33.75m*V(G))))*EXP(V(1,NEG)/ 
+ (NCS*(85.9u*(((V(Ta)+273)+33.75m*V(G)))))) } 
R_Rs 1 POS {18.9889m*(NCS/NCP)} 
R_Rp NEG 1 100Meg 
R_G G 0 100Meg 
R_Ta Ta 0 100Meg 
.ends MODULO
```
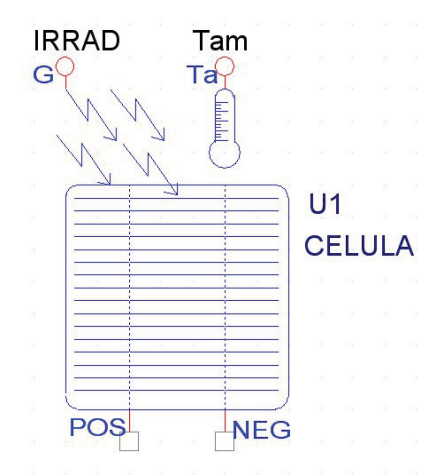

Figura 3 Dibujo esquemático de célula fotovoltaica

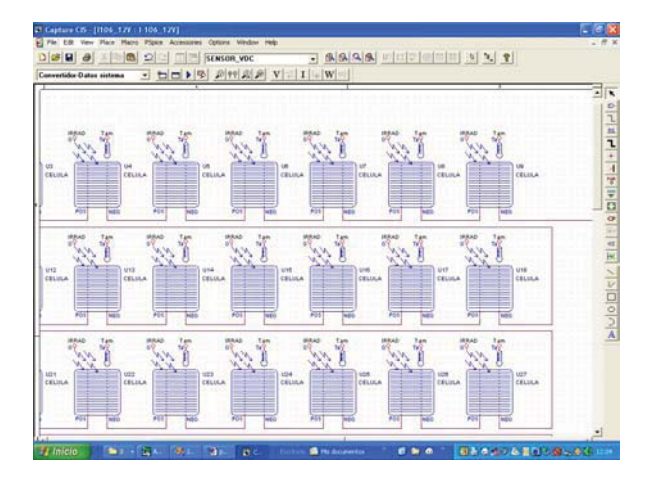

Figura 5. Modelo de módulo fotovoltaico obtenido como asociación de elementos individuales (células) serie y paralelo

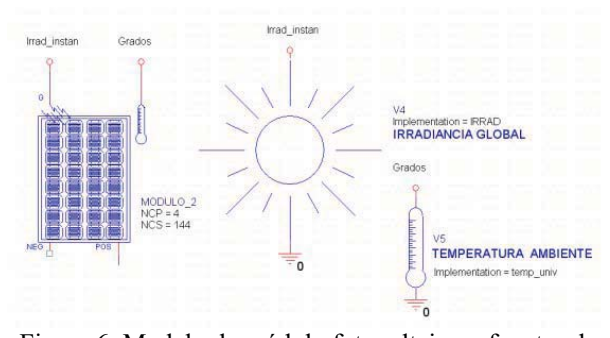

Figura 6. Modelo de módulo fotovoltaico y fuentes de tensión simulando variaciones temporales de irradiancia y temperatura

# **3. Validación experimental del modelo**

Irrad instan Grados Irrad\_instan Grados Ġ  $V<sub>5</sub>$ V4 1000  $\mathbf 0$ MODULO\_2  $NCP = 6$  $NCS = 12$ **NE** 

Figura 4.Diagrama esquemático de Pspice® que simula el comportamiento del módulo fotovoltaico Isofotón I-106/4 a partir de la ecuación (7)

En la aplicación didáctica de este modelo, es interesante que el alumno conozca el modelo del subcircuito empleado para el modelado de la célula y módulo; pero al mismo tiempo pueda disponer del elemento preparado para insertar en el modo capture o esquemático de Orcad, haciendo de esta manera más asequible la simulación de sistemas fotovoltaicos. Al mismo tiempo podemos utilizar fuentes de tensión para introducir tanto la evolución de la irradiancia diaria como la de la temperatura ambiente (figuras 4 a 8).

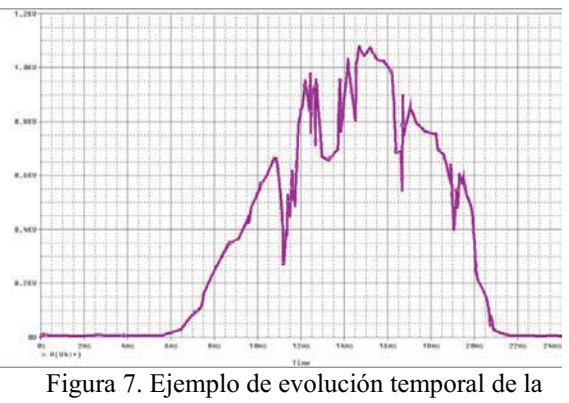

irradiancia a lo largo de un día

La validación experimental de la bondad del modelo propuesto en la sección anterior ha sido llevada a cabo en el Laboratorio de Energía Solar del Departamento de Ingeniería Electrónica de la Universidad de Jaén, como se detalla a continuación:

- a) Se encargó a un laboratorio acreditado independiente -el Centro de Investigaciones Energéticas, Medioambientales y Tecnológicas (CIEMAT) dependiente del Ministerio de Educación y Ciencia- la calibración de dos módulos fotovoltaicos de silicio monocristalino Isofotón I-106/12, de forma que se conociesen con un error inferior al 3% los valores de su tensión de circuito abierto, corriente de cortocircuito y potencia en condiciones estándares de medida. De esta forma se reducirían incertidumbres respecto de los valores nominales suministrados por el fabricante para dichos parámetros. Supuesto un comportamiento idéntico para todas las células que integran los módulos –hipótesis válida cuando estos no son defectuosos- resultó inmediato conocer los valores de la tensión de circuito abierto, corriente de cortocircuito y potencia de una de estas células en condiciones estándares de medida con una gran exactitud. Estos valores fueron incorporados al modelo de célula solar descrito en la sección anterior. El valor de la TONC que se adoptó fue el suministrado por el fabricante, ya que en general, las desviaciones de este parámetro sobre el valor consignado en el catálogo son despreciables.
- b) Por medio de un trazador de curvas consistente en una carga electrónica comercial PVE<sup>TM</sup> PVPM 2540C**,** fue posible obtener las curvas características V-I de los módulos fotovoltaicos calibrados para distintos valores de irradiancia y temperatura ambiente. A partir de aquí es inmediato obtener dichas curvas características bajo estos valores de irradiancia y temperatura ambiente para una cualquiera de las células que los integran, bajo el supuesto -muy ajustado a la realidad, como se refirió en a)- de considerar un comportamiento idéntico para todas ellas.
- c) En la figura 8 vemos dos de las curvas características de las células solares medidas experimentalmente bajo distintas condiciones de irradiancia y temperatura ambiente (indirectamente, a través de los módulos fotovoltaicos) representadas con círculos. Con trazo continuo vemos la curva *V-I* que se obtiene a través de la simulación con PSpice® para las condiciones meteorológicas en cuestión. Es evidente que la coincidencia entre las curvas medidas y las predichas por la simulación respalda empíricamente de manera más que suficiente el modelo propuesto.

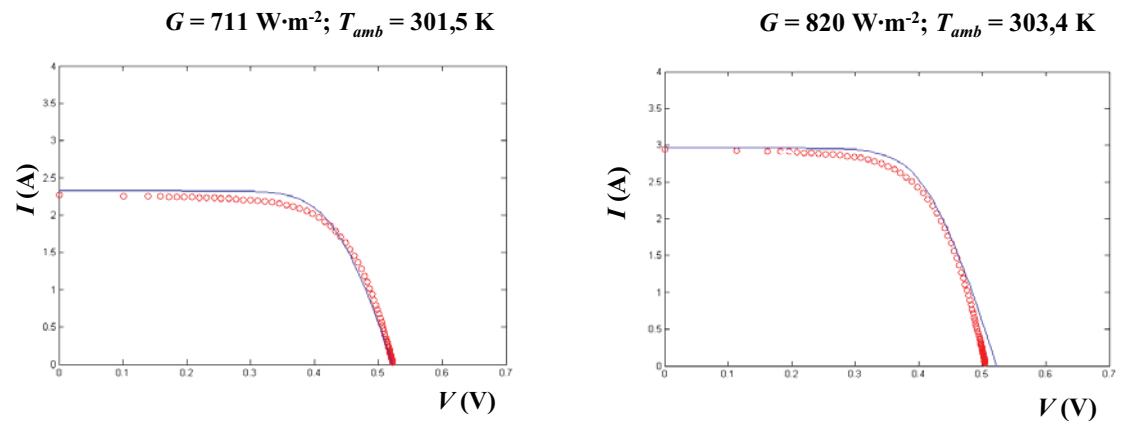

Fig. 8. Curvas tensión-corriente de células de un módulo Isofotón I-106/12 calibrado medidas a sol real vs. simuladas con el modelo presentado en este trabajo

### **4. Práctica de clase de la asignatura Electricidad Fotovoltaica**

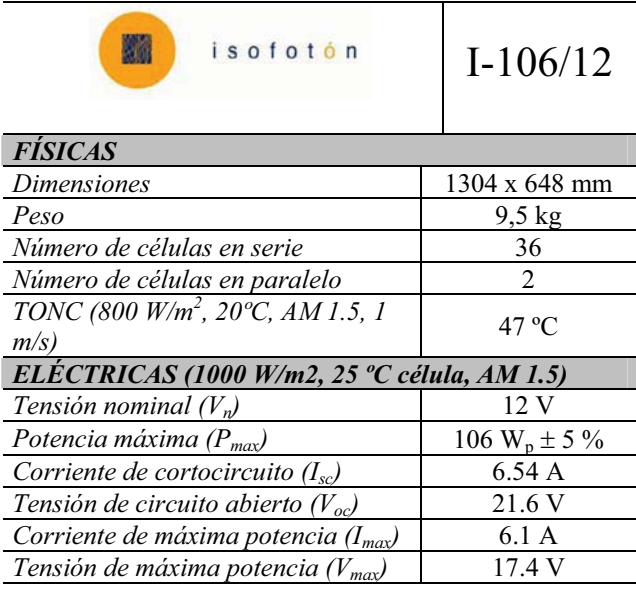

Tabla 1. Características suministradas por el fabricante del módulo I-106/12 de Isofotón. La terminología difiere ligeramente de la empleada en el presente trabajo

Una vez expuestos los antecedentes anteriores, describiremos una práctica que se lleva a cabo en la asignatura Electricidad Fotovoltaica. Se trata de una asignatura optativa dentro del Plan de Estudios de Ingeniero Técnico Industrial en la Universidad de Jaén. La práctica pretende familiarizar al alumno con el manejo e interpretación de las ecuaciones que rigen el comportamiento de la célula solar. A continuación presentamos los diferentes puntos tratados en la misma:

*1. A partir de los datos suministrados por el fabricante para el módulo Isofotón I-106/12 –Tabla 1- se han de determinar para una de sus células los valores de los parámetros eléctricos más importantes (potencia máxima PM, Isc, Voc y Rs) para una irradiancia G = 1000 W·m-2 y una temperatura de la célula Tc = 25ºC (condiciones estándares de medida, CEM).* 

Para saber la *I<sub>SC,STC</sub>* que suministra cada célula, tenemos que dividir la corriente de cortocircuito del módulo (*ISC,STC,MOD*) entre el número de células paralelo que componen el I-106/12. Para saber la *VOC,STC* que suministra cada célula tenemos que dividir la tensión de circuito abierto del módulo (*VOC,STC,MOD*) entre el número de células serie de éste:

$$
I_{SC,STC} = \frac{I_{SC,STC,MOD}}{N_{CP}} = 3.27A \qquad (12) \qquad V_{OC,STC} = \frac{V_{OC,STC,MOD}}{N_{CS}} = 0.6v \quad (4) \tag{13}
$$

Ahora, para obtener  $P_{MSTC}$  necesitamos saber primero la corriente y tensión en el punto de máxima potencia de la célula (*IM, STC* y *VM,STC*, respectivamente). Para ello utilizaremos de nuevo las características del fabricante:  $I_{MSTC, MOD} = 6.1 \text{ A y } V_{M,STC, MOD} = 17.4 \text{ V}$ 

$$
I_{M,STC} = \frac{I_{M,STC,MOD}}{N_{CP}} = 3.05A \text{ (14)} \qquad V_{M,STC} = \frac{V_{M,STC,MOd}}{N_{CS}} = 0.483v \text{ (15)}
$$
\n
$$
P_{M,STC} = V_{M,STC} \cdot I_{M,STC} = 1.47W \qquad (16)
$$

*En relación con la célula bajo estudio, determinar teóricamente el valor de TA para conseguir las condiciones estándares de medida*.

$$
T_C - T_A = G \cdot C_2 \quad (17) \quad \text{donde } C_2 \text{ es una constante de valor:} \qquad C_2 = \frac{TONC(^{\circ}C) - 20^{\circ}}{800W/m^2} \tag{18}
$$

haciendo uso de las ecuaciones (17) y (18), de la *TONC* proporcionada por el fabricante y de la irradiancia y temperatura de la célula de las condiciones estándares de medida, T<sub>A</sub> será igual a:

$$
T_A = T_C + G \cdot \frac{TONC(^{\circ}C) - 20^{\circ}}{800W/m^2} = 25^{\circ} + 1000 \cdot \frac{47^{\circ} - 20^{\circ}}{800W/m^2} = -8.75^{\circ}C
$$
 (19)

目 *En relación con la célula bajo estudio, determinar teóricamente el valor de RS.* 

$$
R_S = \left[1 - \frac{FF}{FF_O}\right] \cdot \frac{V_{OC,STC}}{I_{SC,STC}}
$$

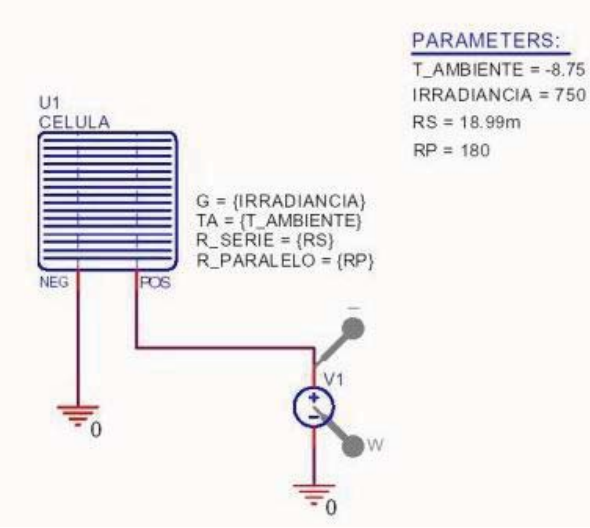

Figura 9. Esquemático para simular la curva VI de la célula

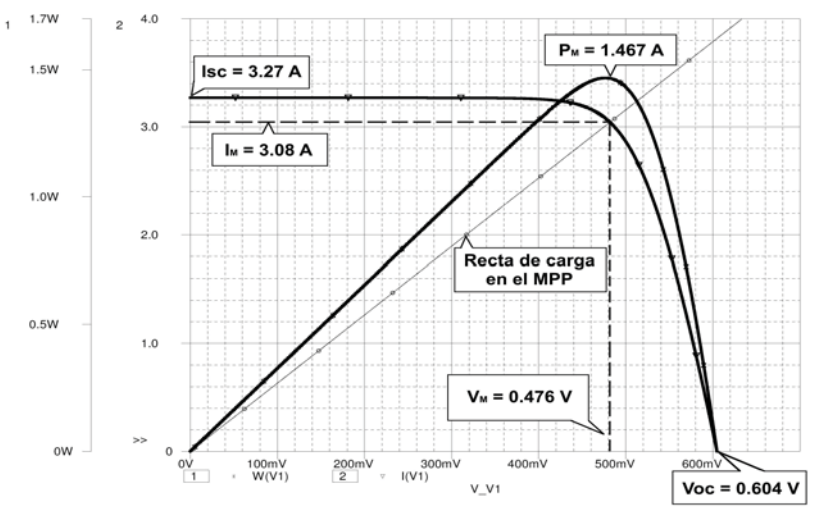

Figura 10. Diagrama VI célula solar obtenido con Pspice

célula de Pspice® representado en la figura 2.

(20) 
$$
FF = \frac{V_M \cdot I_M}{V_{OC} \cdot I_{SC}} = 0.7508
$$
 (21)

$$
v_{OC} = \frac{V_{OC}}{V_T} = 24\tag{22}
$$

$$
FF_{O} = \frac{v_{OC} - \ln(v_{OC} + 0.72)}{v_{OC} + 1} = 0.8317(23)
$$

con los valores de los parámetros necesarios para calcular *RS*, sustituimos en la ecuación (20) y obtenemos:

$$
R_S = \left[1 - \frac{0.7508}{0.8317}\right] \cdot \frac{0.6}{3.27} = 17.84 m\Omega \tag{24}
$$

En la figura 8 podemos ver el circuito esquemático que simula el comportamiento de la célula para obtener la curva VI

> 2. *Posteriormente se han de calcular teóricamente los valores que toman los parámetros eléctricos descritos en el punto anterior para distintas condiciones de G y temperatura ambiente Ta*.

El alumno ha de comprobar la concordancia de sus cálculos con el resultado de las simulaciones que reproducen dichas condiciones ambientales utilizando el modelo de

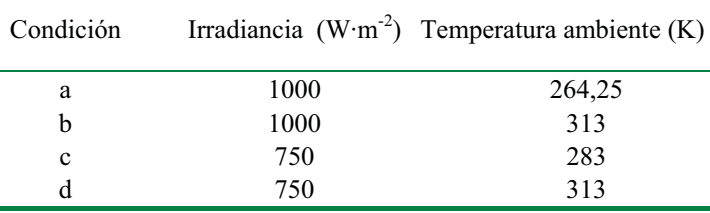

Tabla 2. Condiciones de trabajo de la célula

*Como ejemplo veamos los cálculos correspondientes al apartado a, que como puede comprobarse, corresponden a las condiciones ambientales que sitúan a la célula en condiciones estándar de medida( CEM).* 

• Para calcular *I<sub>SC</sub>* en cualquier condición haremos uso de la siguiente fórmula:

$$
I_{SC} = X \cdot I_{SC,STC}
$$
 (25) donde  $X = \frac{G(W \cdot m^{-2})}{1000}$  (26)  
 $I_{SC} = \frac{1000}{1000} \cdot 3.27 = 3.27A$  (27)

 $\bullet$  Para hallar el valor de  $V_{OC}$  en cualquier condición utilizaremos:

$$
V_{OC} = V_{OC,STC} - 0.0023(T_C - 298) \quad (28) \qquad \text{donde} \qquad T_C = T_A + G \frac{TONC - 293}{800} \quad (29)
$$
\n
$$
\text{De donde } T_C = 264.25 + 1000 \cdot \frac{320 - 293}{800} = 298K \quad (30)
$$

Teniendo el valor de  $T_C$  ya podemos calcular  $V_{OC}$  mediante la ecuación (15)

$$
V_{OC} = 0.6 - 0.0023(298 - 298) = 0.6V(31)
$$

• Para calcular  $P_M$  lo haremos mediante:

$$
P_M = P_{M,STC} \cdot G(kW \cdot m^{-2}) \left[ 1 - \beta (T_C - 298) \right] \tag{32}
$$

donde  $\beta$  = 0.0035 para el silicio

$$
P_M = 1.47 \cdot 1 \cdot [1 - 0.0035(298 - 298)] = 1.47W \tag{33}
$$

• Para calcular la eficiencia de la célula  $(\eta_c)$  tenemos la siguiente fórmula:

$$
\eta_C = \frac{P_M}{A \cdot G} \tag{34}
$$

sabiendo que el área de la célula -dato suministrado por el fabricante- es de 103 cm<sup>2</sup>,  $\eta_c$  (%) = 14.27%

 El método de cálculo para las siguientes condiciones se realizará igual que para las condiciones de este apartado:.

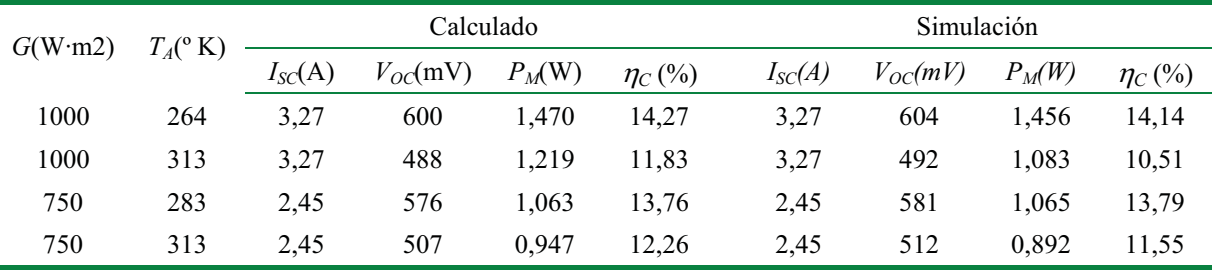

Tabla 3. valores calculados y simulados para diferentes condiciones de trabajo de la célula

*3. Por último, el alumno ha de comprobar cualitativamente la bondad del modelo mediante la comparación de medidas reales de curvas tensión-corriente de células -obtenidas a partir de los ensayos y medidas practicados a un módulo Isofotón I-106/12- frente a las curvas logradas mediante simulación de las condiciones ambientales de las medidas* 

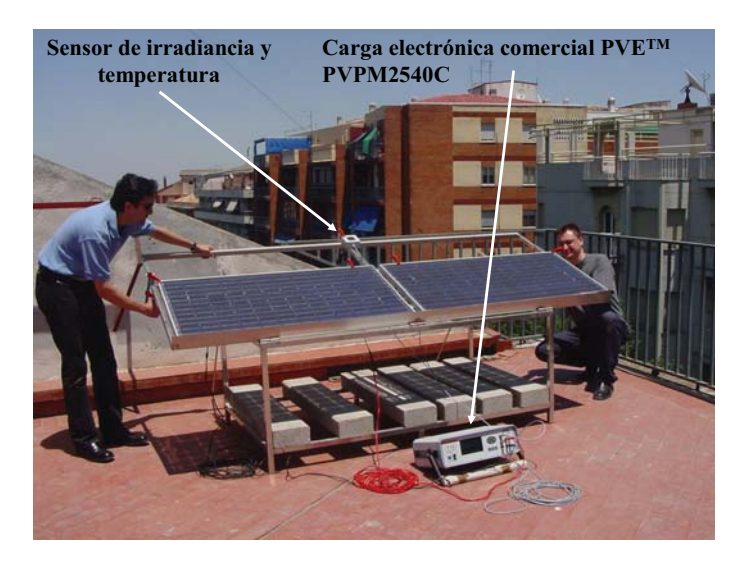

Figura 11. Estructura soporte con módulos fotovoltaicos y carga electrónica comercial PVETM PVPM2540C.

Para las medidas a sol real del módulo fotovoltaico, disponemos en la actualidad de un banco de pruebas en el laboratorio de energía solar, con varios módulos en la terraza de la Escuela Politécnica Superior y una carga electrónica comercial PVETM PVPM2540C (figura 11). Esta carga permite realizar medidas de las curvas V-I de módulos y generadores fotovoltaicos. Funciona con una batería recargable que permite realizar medidas en lugares sin conexión a red, almacenando las medidas para posteriormente poder volcarlas al PC. Esta carga comercial puede calcular la potencia pico gracias al método de A. Wagner, que lleva implementado.[12]

### **4. Conclusiones**

Hemos presentado el modelo de célula solar que se utiliza en las prácticas de las asignaturas relacionadas con los sistemas fotovoltaicos, junto con un modelo de práctica, que se lleva realizando los últimos años. Al mismo tiempo pensamos que el hecho de presentar al alumno unos datos obtenidos en su presencia sobre un módulo fotovoltaico y su posterior comparación con las simulaciones realizadas, permite acercar al alumno a la experimentación real e incentivar la adquisición de competencias específicas cognitivas, procedimentales e instrumentales, tan necesarias en el curriculo del Ingeniero.

### **Referencias**

- [1] http://www.pspice.com
- [2] L.Castañer, S. Silvestre. Modelling photovoltaic systems using Pspice. John Wiley & Sons 2002.
- [3] S.Silvestre, L.Castañer, R.Aloy, D.Carles " Aplicación de simulación SPICE a la enseñanza de los sistemas fotovoltaicos " Actas del II Congreso de Tecnologías aplicadas a la enseñanza de la Electrónica, TAEE-96, Págs. 120-123, Sevilla, Septiembre de 1996.
- [4] G. Nofuentes, J. C. Hernández, y G. Almonacid, "Análisis de la posibilidad de omitir los diodos de paso y de bloqueo en sistemas fotovoltaicos mediante simulador de circuitos estándar", VIII Congreso Ibérico de Energía Solar, Oporto, pp 531-536,1997.
- [5]J.C.Hernandez, P.G. Vidal, G. Almonacid,"Analysis of Personal Risk in Photovoltaic Systems Using a Standard Electronics Circuit Simulator". 14<sup>th</sup> European Photovoltaic Solar Energy Conference. Barcelona, pp 1062-1065, 1999.
- [6]G. Nofuentes et al. "Modelo de spice para módulo fotovoltaico",3ª Conferencia de dispositivos electrónicos. CDE2001.pp 301-304. Granada ,2001.
- [7] F.Gimeno, S. Segui, S.Orts. Convertidores electrónicos: Energía solar fotovoltaica, aplicaciones de diseño. Departamento Publicaciones Universidad Politecnica de Valencia. 2002
- [8] Ciemat. Fundamentos, dimensionado y aplicaciones de la energia solar fotovoltaica. Serie ponencias. Editorial Ciemat .2003
- [9] M. A. Green, Solar cells. Operating principles, Technology and System Applications, Prentice-Hall, Nueva Jersey, 1982.
- [10]E. Lorenzo, Electricidad Solar. Ingeniería de los sistemas fotovoltaicos. Progensa 1994
- [11] Comisión de las Comunidades Europeas, Joint Research Centre- Ispra Establishment, "Guidelines for the assessment of PV plants. Document C (1995)
- [12] A.Wagner, Photovoltaic measurement relevant to the energy vield. Proc. Of the 3<sup>rd</sup> WCPEC. Osaka. Mavo 2003.